```
\ln[1] := \text{SetDirectory}<sup>[</sup>\text{www/user/fdahl/papers/Conjugation/<sup>"</sup>];<< kappaLib.m
      << Petrov.m
```

```
KappaLib v1.1
```
Petrov routine loaded

# **Class XXIII: (31 11)**

```
In[4]:= B =
     0 0 0 1 0 0
      0 0 0 0 1 0
      0 0 0 0 0 1
      1 0 0 0 0 0
      0 1 0 0 0 0
     0 0 1 0 0 0
                ;
In[5]:= V =
     lam1 1 0 0 0 0
       0 lam1 1 0 0 0
       0 0 lam1 0 0 0
       0 0 0 lam2 0 0
       0 0 0 0 lam3 0
       0 0 0 0 0 lam4
                            ;
```
 $In[6]:=$  **Eigenvalues** [V]

 $Out[6]=$   $\{lam1, lam1, lam1, lam2, lam3, lam4\}$ 

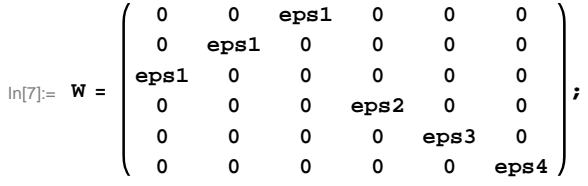

**eps2,eps3,eps4 have same block size, so we may assume that eps2 <= eps3 <= eps4.**

 $\ln[8] :=$  **Eigenvalues** [W]

 $Out[8] = \{-eps1, eps1, eps1, eps2, eps3, eps4\}$ 

```
\log 2 Sort [Eigenvalues [W] /. {eps1 \rightarrow -1, eps2 \rightarrow -1, eps3 \rightarrow -1, eps4 \rightarrow -1 }]
         Sort [Eigenvalues [W] /. {eps1 \rightarrow -1, eps2 \rightarrow -1, eps3 \rightarrow -1, eps4 \rightarrow 1}]
         Sort [Eigenvalues [W] /. {eps1 \rightarrow -1, eps2 \rightarrow -1, eps3 \rightarrow 1, eps4 \rightarrow 1}]
         Sort[Eigenvalues[W] /. \{eps1 \rightarrow -1, \, esp3 \rightarrow 1, \, esp3 \rightarrow 1, \, esp4 \rightarrow 1\}]Sort[Eigenvalues[W] /. {eps1 \rightarrow 1, eps2 \rightarrow -1, eps3 \rightarrow -1, eps4 \rightarrow -1}]
         Sort[Eigenvalues[W] /. {eps1 \rightarrow 1, eps2 \rightarrow -1, eps3 \rightarrow -1, eps4 \rightarrow 1}]
         Sort[Eigenvalues[W] /. \{eps1 \rightarrow 1, \;eps2 \rightarrow -1, \;eps3 \rightarrow 1, \;eps4 \rightarrow 1\}]Sort[Eigenvalues[W] / . \{eps1 \rightarrow 1, \,eps2 \rightarrow 1, \,eps3 \rightarrow 1, \,eps4 \rightarrow 1\}]Out[9]= \{-1, -1, -1, -1, -1, -1, 1\}Out[10] = \{-1, -1, -1, -1, 1, 1, 1\}Out[11]= \{-1, -1, -1, 1, 1, 1, 1\}Out[12]= \{-1, -1, 1, 1, 1, 1, 1\}Out<br>[13]= \{ -1, -1, -1, -1, 1, 1 \}Out[14]= \{-1, -1, -1, 1, 1, 1, 1\}Out[15]= \{-1, -1, 1, 1, 1, 1, 1\}Out[16]= \{-1, 1, 1, 1, 1, 1, 1\}
```
#### **2 sign possibilities: --++, +--+**

```
In[17]:= pos1 = 8eps1 ® -1, eps2 ® -1, eps3 ® 1, eps4 ® 1<;
      pos2 = 8eps1 ® 1, eps2 ® -1, eps3 ® -1, eps4 ® 1<;
In[19]:= Eigenvalues [W /. pos1]
      Eigenvalues [W /. pos2]
Out[19]= \{-1, -1, -1, 1, 1, 1, 1\}Out[20]= \{-1, -1, -1, 1, 1, 1, 1\}
```
#### **For both configurations, eps2=-1, eps4=1 and eps3 = -eps1**

In[21]:= **W = W . 8eps2 ® -1, eps4 ® 1, eps3 ® -eps1<;**

```
In[22]:= W  MatrixForm
```
Out[22]//MatrixForm=

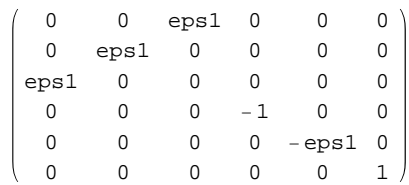

$$
\ln[23] = S = \begin{pmatrix} 0 & 0 & 0 & -\frac{1}{\sqrt{2}} & 0 & \frac{1}{\sqrt{2}} \\ 0 & \frac{eps1}{\sqrt{2}} & 0 & 0 & -eps1 & 0 \\ eps1 & 0 & 0 & 0 & 0 & 0 \\ 0 & 0 & 0 & \frac{1}{\sqrt{2}} & 0 & \frac{1}{\sqrt{2}} \\ 0 & \frac{1}{\sqrt{2}} & 0 & 0 & \frac{1}{\sqrt{2}} & 0 \\ 0 & 0 & 1 & 0 & 0 & 0 \end{pmatrix},
$$

## **Check that S is in the set mathcal(S)**

```
In[24]:= Transpose@SD.B.S == W
```
Out $[24]$ = True

## **Compute result**

```
In[25]: res = S.V. Inverse[S];
     r = Simplify[res];
     r  MatrixForm
```
Out[27]//MatrixForm=

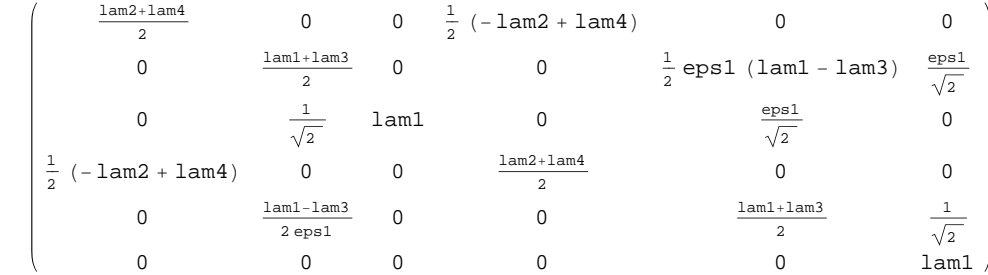

#### $\ln[28]:=$  **Petrov** $[r]$

Out[28]//MatrixForm=

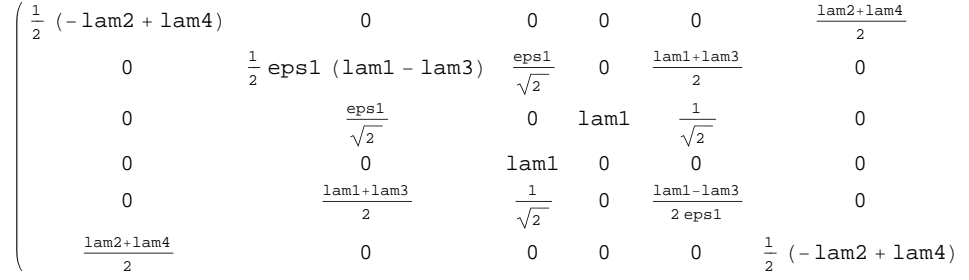

### **Export notebook as .pdf**

```
\text{In [29]:} \quad \text{NotebookPrint} \text{ [SelectedNotebook]} \, \text{,}"wwwuserfdahlpapersConjugationnotebooksClassXXIII.pdf"D
```